# ANDROID COLLAPSES INTO FRAGMENTS

Roee Hay IBM Security Systems roeeh@il.ibm.com

Abstract—We present a newly found vulnerability in the Android Framework which breaks its sandbox environment. This vulnerability affects many Android apps including ones which are bundled with every Android device. The vulnerability has been patched in Android KitKat.

#### I. Android basics

#### A. Threat model

Android applications are executed in a sandbox environment to ensure that no application can access sensitive information held by another without adequate privileges. For example, Android's browser application holds sensitive information such as cookies, cache and history which cannot be accessed by third-party apps. An android app may request specific privileges (permissions) during its installation; if granted by the user, the app's capabilities are extended. Permissions are defined under the application's manifest file (AndroidManifest.xml).

#### B. Activities and Fragments

Android apps are composed of application components of different types including activities. An Activity, implemented by the android.content.Activity class [\[1\]](#page-4-0), defines a single UI, e.g. A browsing window or a preferences screen. Activities can contain fragments (introduced in Android 3.0 [\[2\]](#page-4-1)). A Fragment, implemented by the android.app.Fragment class [\[3\]](#page-4-2), provides a piece of UI. While activities enable application reuse across the system, fragments provide a greater granularity and enable UI reuse within the same app (see Figure [1](#page-0-0) ).

## C. Inter-App Communication and Intents

Android applications make heavy use of Inter-App Communication. This is achieved by Intents. These are messaging objects which contain several attributes such as an action, data, category, target and extras. The data attribute is a URI which identifies the intent (e.g. tel:0422123). Each

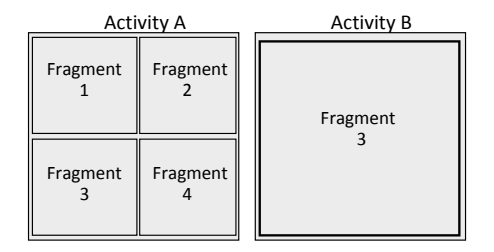

<span id="page-0-0"></span>Figure 1. The relation between activities and fragments

Intent can also contain extra data fields (Intent 'extras') which reside inside a bundle (implemented by the android.os.Bundle class [\[4\]](#page-4-3)). These extra fields can be set by using the android.content.Intent.putExtra API or by manipulating the extras bundle directly. It is important to emphasize that intents provide a channel for a malicious app to inject malicious data into a target, potentially vulnerable app. Intents can be sent anonymously (implicit intents, i.e. target is not specified) and non-anonymously (explicit intents, target is specified). Intents can be broadcast, passed to the startActivity call (when an application starts another activity), or passed to the startService call (when an application starts a service). Under the application's manifest file, an application component may claim whether it can be invoked externally using an Intent, and if so which set of permissions is required.

## <span id="page-0-1"></span>II. Preference Activities and Dynamic Fragment Loading

The Android Framework provides an abstract activity class, android.preference.PreferenceActivity [\[5\]](#page-4-4) which presents a hierarchy of preferences. An App which wants to show preferences to the user can extend this activity to derive its functionality. The base activity class examines several extra data fields in the input Intent, among them two are interesting: PreferenceActivity.EXTRA\_SHOW\_FRAGMENT

(':android:show\_fragment') and Preference-

#### Activity.EXTRA\_SHOW\_FRAGMENT\_ARGUMENTS

(':android:show\_fragment\_arguments'). The first extra field contains a Fragment class name and causes a PreferenceActivity activity to dynamically display it upon creation. The latter contains the Fragment input bundle. A loaded Fragment can also receive input arguments by accessing its host activity (and therefore its input Intent) using the Fragment.getActivity API.

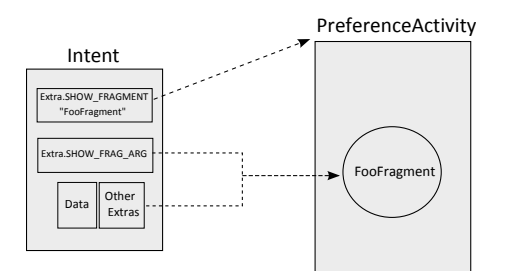

Figure 2. Dynamic Fragment loading

Code under PreferenceActivity calls a dynamic Fragment loading function, Fragment.instantiate. This function loads the Fragment using reflection, and then casts it into a Fragment object (see Figure [3\)](#page-1-0)

```
577 public static Fragment instantiate
       (Context context, String fname, Bundle args)
      {
578 try {<br>579 Cla
579 Class <?> clazz = sClassMap.get (fname);<br>580 if (clazz = null) {
              if (clazz == null) {
582 clazz = context.getClassLoader().
                             load Class(fname);583 sClassMap.put (fname, clazz);
584 }
              Fragment f = (Fragment) clazz.n ew Instance ():
586 if (args != null) {<br>587 args.setClassLoad
                 \arcsin \text{SetClass} Loader (f.get Class ().
                                    get \overrightarrow{ClassLoader}();
588 f . mArguments = \overline{args};
589<br>590
              return f;
591
\begin{matrix} \ldots \\ 604 \end{matrix}
```
<span id="page-1-0"></span>Figure 3. Fragment.instantiate (as of Android 4.3.1\_r1)

## III. Vulnerability

Any app which implements and exports an activity that extends a PreferenceActivity class can be subverted to load an arbitrary class by exploiting the dynamic fragment loading process. A malicious app can simply invoke the target activity using an Intent object with an ':android:show\_fragment' extra field containing the arbitrary class name, and provide it arguments

using the ':android:show\_fragment\_arguments' extra or by other intent fields. In the context of PreferenceActivity, the class loader which is used is dalvik.system.PathClassLoader [\[6\]](#page-4-5) which enables it to load classes belonging the the vulnerable app, Android or Java frameworks. The loaded class will run in the context of the vulnerable app, will have the same privileges of it and have access to its private data.

## IV. EXPLOITATION TECHNIQUES

#### A. Actions in constructors

As explained above, the attacker can load any class under the application's package or under the Android/Java framework. Any class which does not extends Fragment will cause a java.lang.CastException exception (line 585 under Fragment.instantiate, see Figure [3\)](#page-1-0) and crash. However, before the casting exception is thrown, two events take place. First, the static initializer of the class is run (if it hasn't run before). Second, its empty constructor is executed. The attacker can abuse this behavior and search for a class which does actions in its constructors. Attractive Java/Android classes would be ones that require privileges that are available to the vulnerable app but not to the malicious app. Application classes provide the same benefit of Java/Android classes (except for the fact that they should be chosen specifically for each vulnerable app), but in addition to that, they are more likely to access sensitive information which is private to the vulnerable app and not otherwise accessible to the attacker. For example, a vulnerable app may have a few exported activities, and some private ones which are only invoked in a particular state (e.g. after login). Normally, the attacker is able to invoke the exported activity classes by intents, but cannot easily invoke the state-dependent classes (accessing them usually requires a user interaction), however by exploiting the vulnerability he is able to instantiate the private activities which possibly perform some actions.

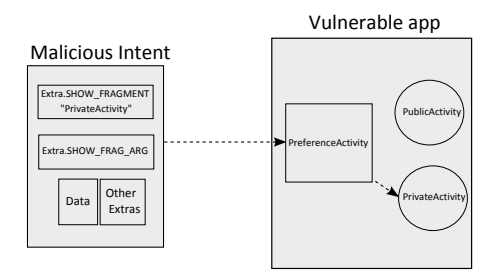

Figure 4. Exploitation by constructors

#### B. Fragments manipulation

Another opportunity is to find a Fragment class (again under the application package or Android/Java frameworks). In contrast to the previous technique, loading a fragment would not cause a CastException exception. It allows the attacker to feed the fragment with malicious data by using the input channels described in Section [II.](#page-0-1) Usually the fragment is expected to be loaded by a non-exported (private) activity class thus it will trust the input data and consider them genuine. In addition to the static initializer and default constructor, the fragment lifecycle takes place. This means that methods such as Fragment.onCreate will be automatically invoked thus it is more likely that sensitive actions will occur. Even if no sensitive action is performed in automatically invoked methods, the attacker can be the device owner himself or a thief (thus he can control the UI and cause the loaded fragment to perform some action), and use this technique in order to attack system applications and bypass restrictions (see Section [V](#page-2-0) for an example of attacking the Settings app).

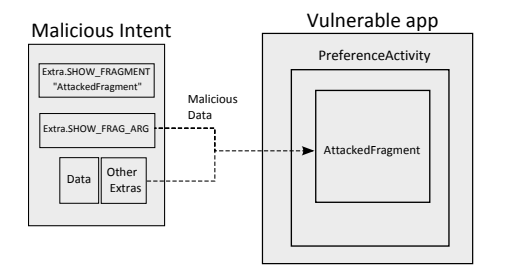

Figure 5. Exploitation by Fragments

<span id="page-2-0"></span>V. Real World Example: Android Settings

The Settings app's main activity (which is of course public), com.android.settings.Settings, extends PreferenceActivity. Therefore it is vulnerable. The package contains many fragments, one of them is ChooseLockPassword\$ChooseLockPasswordFragment. This fragment is expected to be loaded under the ChooseLockPassword class (also extends PreferenceSettings) which is not exported according to the manifest file:

```
<activity
  android:name="ChooseLockPassword"
  android:exported="false" ... />
```
The vulnerability allows an external malicious app to load this fragment and provide it data despite its normal instantiation under a non-exported activity. This

fragment does indeed consume data from its host activity under its onCreate method. For example, it reads the extra value 'confirm\_credentials' which indicates whether the user has entered the correct PIN code. The default value for this attribute is true (see Figure [6\)](#page-2-1).

```
213 final boolean confirm Credentials =
               int ent.get Boolean Extra (
                    \overline{\text{confirm\_credentials}}", \textbf{true});
```

```
Figure 6. confirmCredentials initialization under Choose-
LockPassword$ChooseLockPasswordFragment
```
Normally this extra value is provided to the host activity (ChooseLockPassword) by Choose-LockPasswordGeneric (under the function update-UnlockMethodAndFinish) and should be set to false if and only if the user has confirmed his password. The conclusion is that the ChooseLockPassword activity cannot be invoked with a confirm\_extra set to false unless the user has actually confirmed the credentials (as shown in Figure [7\)](#page-2-2).

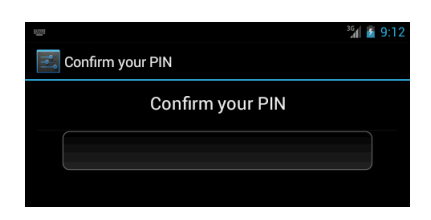

Figure 7. PIN code changing: user must supply old password

<span id="page-2-2"></span>A user can bypass this restriction by hosting ChooseLockPassword\$ChooseLockPasswordFragment inside Settings (using the ':android:show\_fragment' extra parameter, and invoking Settings with the 'confirm\_credentials' extra set to false, i.e. the second exploitation technique presented above). This allows to user to change the device PIN code without proving that he knows the old one.The attack flow is shown in Figure [9,](#page-2-3) PoC code provided in figure [10,](#page-3-0) Result is displayed in Figure [11\)](#page-3-1).

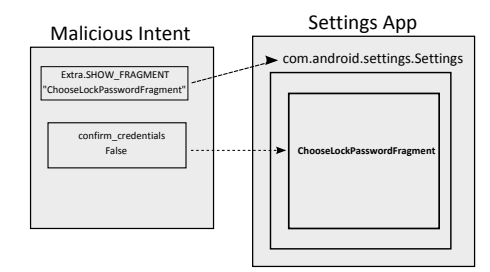

<span id="page-2-3"></span>Figure 9. Settings exploit attack flow

```
1176 private void switchToHeaderInner (String fragmentName,
                                                    \label{eq:subd} \begin{aligned} \textbf{Bundle}\quad & \text{args}\ , \end{aligned}int direction) {
1\,1\,7\,9if (!isValidFragment(fragmentName))
1180 throw new IllegalArgumentException ("Invalid fragment
                                                          for this activity:1181 + \text{fragmentName};\begin{array}{c} 1182 \\ 1183 \end{array}Fragment f = Fragment . instantiate (this,
                                             fragmentName, args);
. . .
1888 }
```
<span id="page-3-2"></span>Figure 8. Patched Fragment instantiation

Intent  $i = new Internet()$ ;

```
i.set Flags (Intent.FLAG_ACTIVITY_CLEAR_TASK);
i .setClassName("com . android . settings" ,  "com . android . settings . Settings") ;<br>i .putExtra(": android : show_fragment" ,  "com . android . settings .
      ChooseLockPassword$ChooseLockPasswordFragment " ) ;
i. put Extra("confirm_credentials", false);
```
<span id="page-3-0"></span>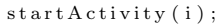

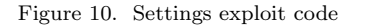

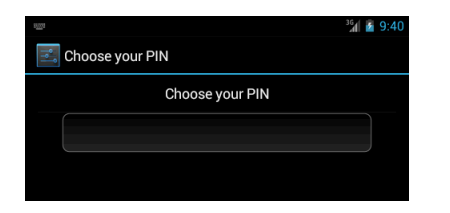

<span id="page-3-1"></span>Figure 11. PIN code changing under attack: user does not need to supply old password

## VI. THE PATCH

We reported the security issue to the Android Security Team and a patched PreferenceActivity class is provided in Android 4.4 [\[7\]](#page-4-6). The patched class contains a new method protected boolean isValidFragment (String fragmentName).

The new method has been given an appropriate documentation in the Android SDK reference [\[5\]](#page-4-4):

## "Added in API level 19

Subclasses should override this method and verify that the given fragment is a valid type to be attached to this activity. The default implementation returns true for apps built for android:targetSdkVersion older than KITKAT. For later versions, it will throw an exception.

Parameters fragmentName the class name of the Fragment about to be attached to this activity.

Returns true if the fragment class name is valid for this Activity and false otherwise

which is called before the fragment is instantiated."

The isValidFragment method is called before the fragment is instantiated (see Figure [8\)](#page-3-2). It is the responsibility of the developer to override it to provide a white-list of fragments that are allowed to be loaded within a specific activity.

VII. Vulnerable versions

Android 4.3 Jelly Bean [\[8\]](#page-4-7) and below.

VIII. Non-vulnerable versions

Android 4.4 KitKat [\[7\]](#page-4-6).

#### IX. Disclosure Timeline

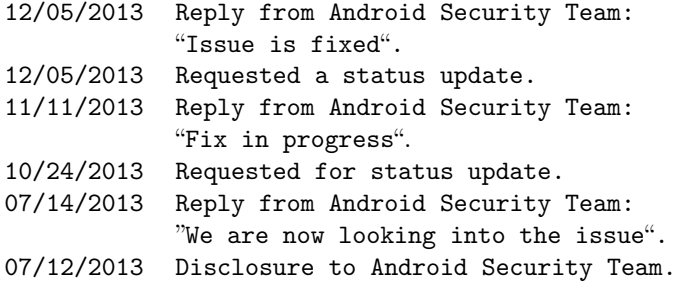

## X. Appendix: Popular & vulnerable

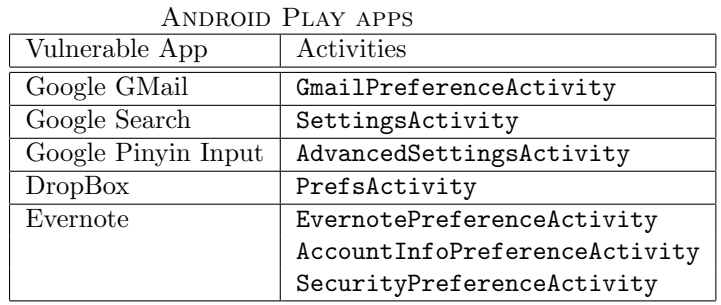

# **REFERENCES**

- <span id="page-4-0"></span>[1] Activity class reference. [http://developer.android.com/](http://developer.android.com/reference/android/app/Activity.html) [reference/android/app/Activity.html.](http://developer.android.com/reference/android/app/Activity.html)
- <span id="page-4-1"></span>[2] Android 3.0, Honeycomb. [http://developer.android.com/](http://developer.android.com/about/versions/android-3.0-highlights.html) [about/versions/android-3.0-highlights.html.](http://developer.android.com/about/versions/android-3.0-highlights.html)
- <span id="page-4-2"></span>[3] Fragment class reference. [http://developer.android.com/](http://developer.android.com/reference/android/app/Fragment.html) [reference/android/app/Fragment.html.](http://developer.android.com/reference/android/app/Fragment.html)
- <span id="page-4-3"></span>[4] Bundle class reference. [http://developer.android.com/](http://developer.android.com/reference/android/os/Bundle.html) [reference/android/os/Bundle.html.](http://developer.android.com/reference/android/os/Bundle.html)
- <span id="page-4-4"></span>[5] PreferenceActivity class reference. [http://](http://developer.android.com/reference/android/preference/PreferenceActivity.html) [developer.android.com/reference/android/preference/](http://developer.android.com/reference/android/preference/PreferenceActivity.html) [PreferenceActivity.html.](http://developer.android.com/reference/android/preference/PreferenceActivity.html)
- <span id="page-4-5"></span>[6] PathClassLoader class reference. [http://developer.](http://developer.android.com/reference/dalvik/system/PathClassLoader.html) [android.com/reference/dalvik/system/PathClassLoader.](http://developer.android.com/reference/dalvik/system/PathClassLoader.html) [html.](http://developer.android.com/reference/dalvik/system/PathClassLoader.html)
- <span id="page-4-6"></span>[7] Android 4.4, KitKat. [http://www.android.com/about/](http://www.android.com/about/kitkat) [kitkat.](http://www.android.com/about/kitkat)
- <span id="page-4-7"></span>[8] Android 4.3, Jelly Bean. [http://www.android.com/about/](http://www.android.com/about/jelly-bean) [jelly-bean.](http://www.android.com/about/jelly-bean)